## **DAFTAR ISI**

<span id="page-0-0"></span>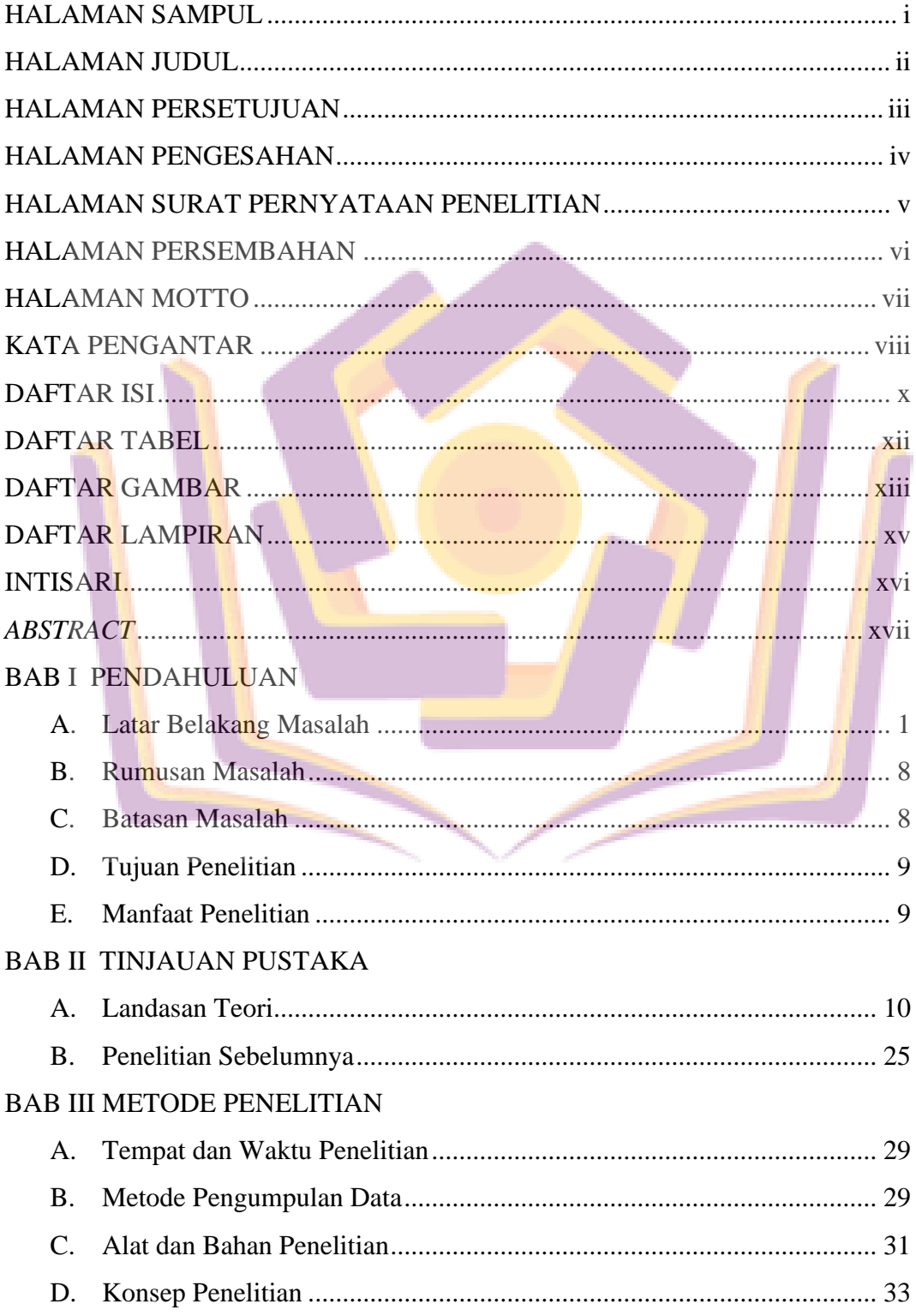

## **BAB IV HASIL DAN PEMBAHASAN**

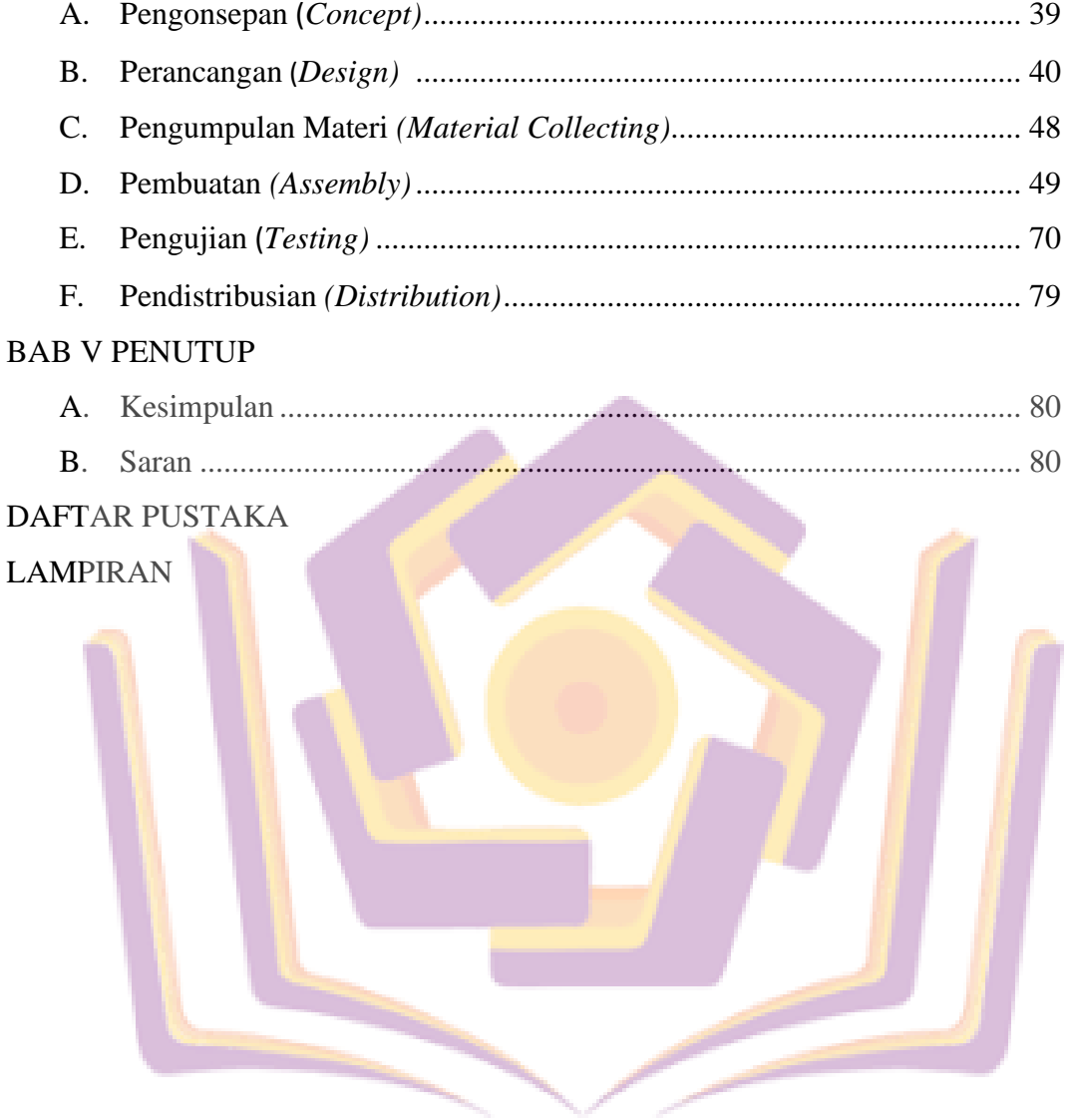

### **DAFTAR TABEL**

<span id="page-2-0"></span>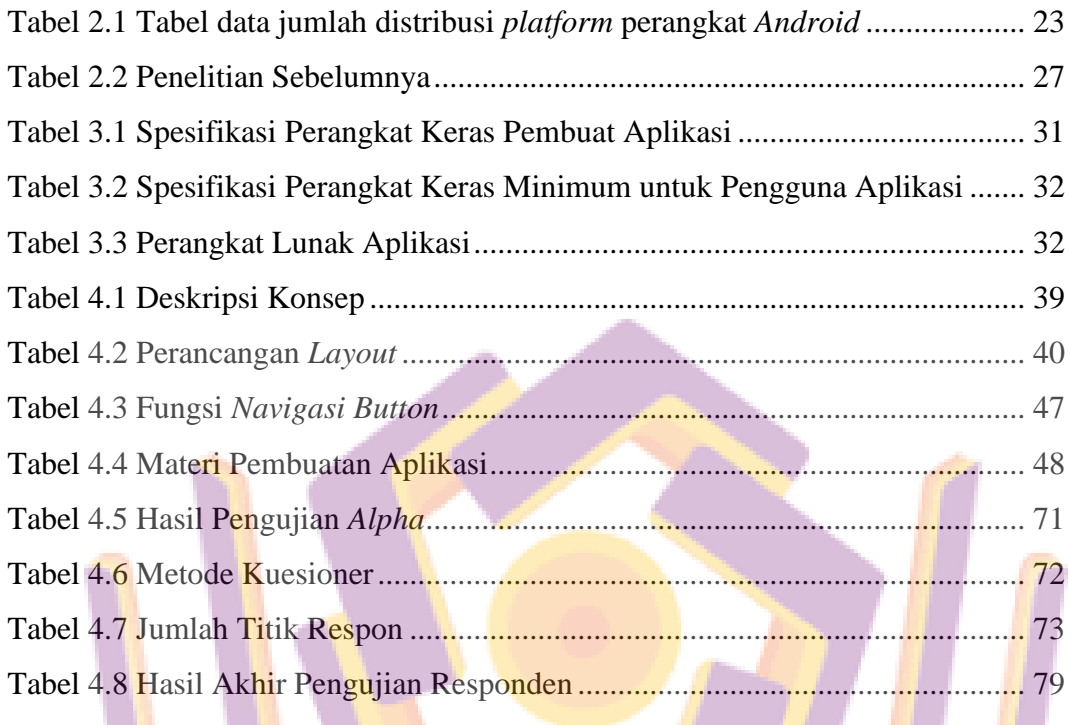

### **DAFTAR GAMBAR**

<span id="page-3-0"></span>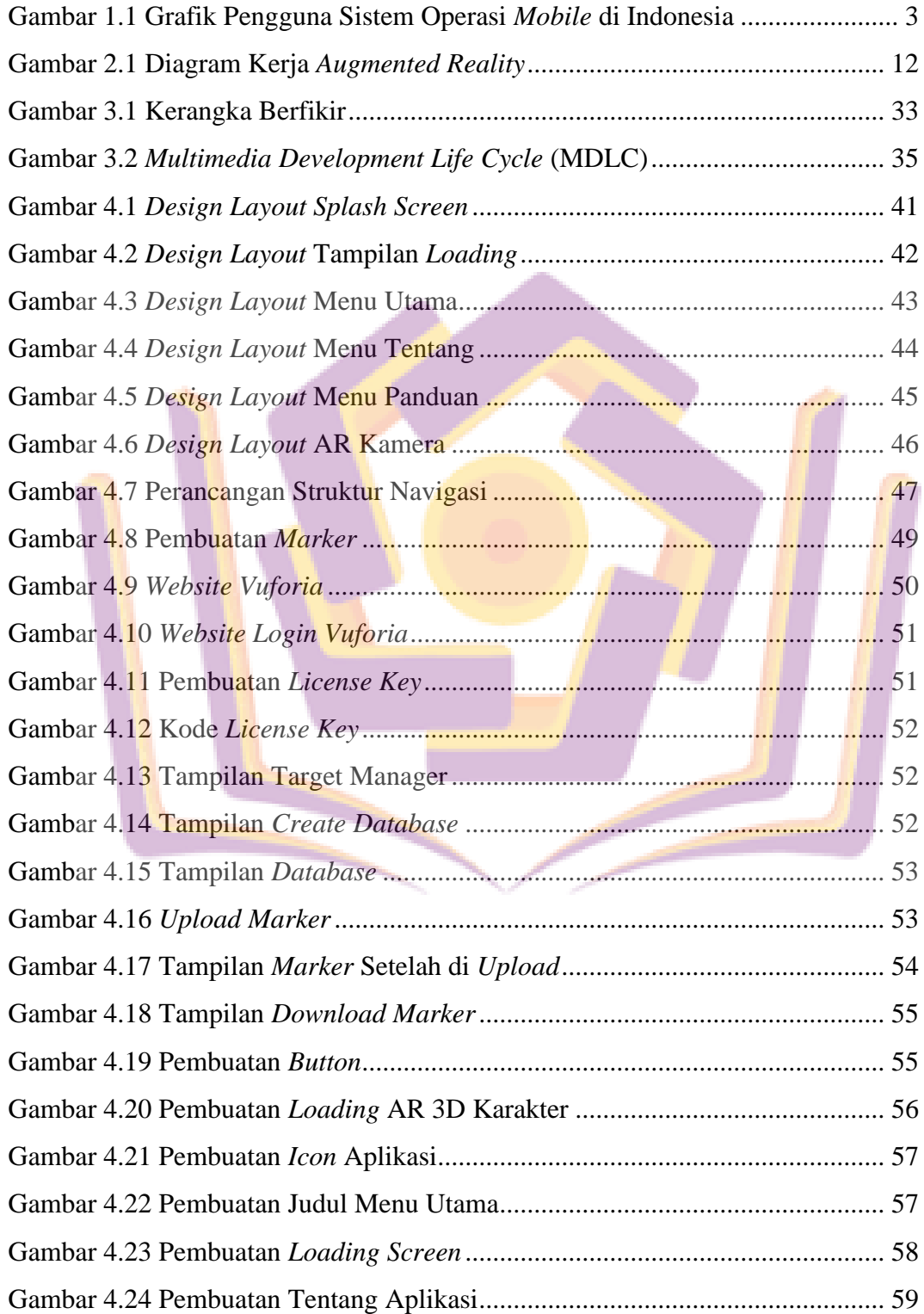

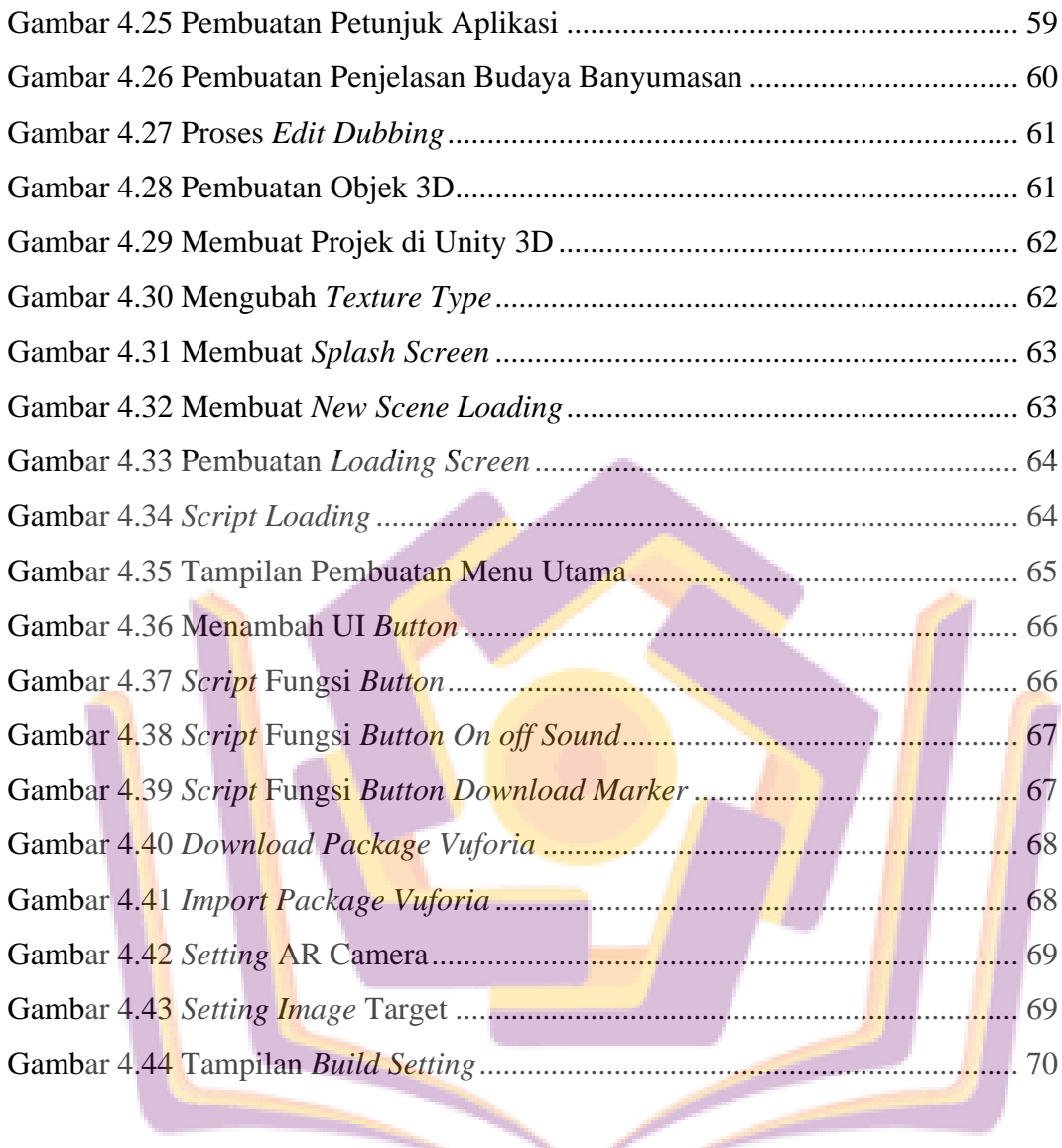

# **DAFTAR LAMPIRAN**

- <span id="page-5-0"></span>Lampiran 1. Kartu Bimbingan
- Lampiran 2. Surat Pengantar Penelitian
- Lampiran 3. Dokumentasi Pelaksanaan
- Lampiran 4. Lembar Kuesioner

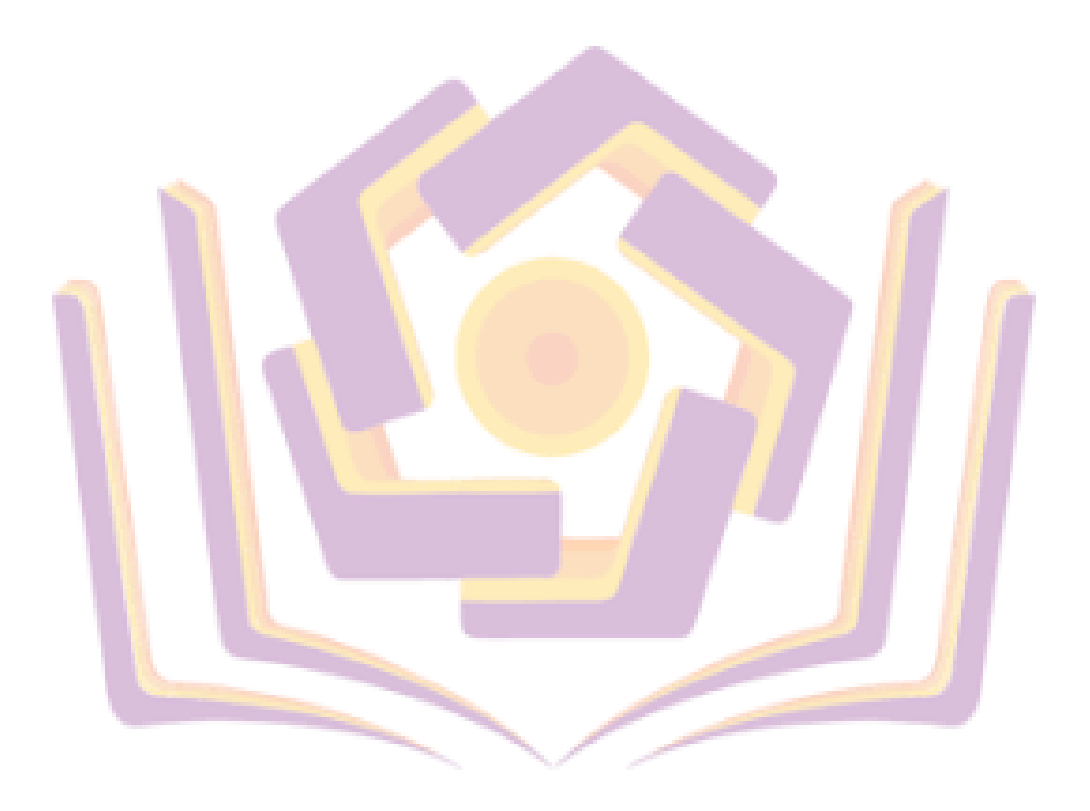